## **PME3380 - MODELAGEM DE SISTEMAS DINÂMICOS PEDRO MORETTO DI PIETRO – 9853123 LISTA 5**

## **Exercício:**

Obtenha as equações de estado e a função de transferência do seguinte sistema, e simule para uma entrada F(t) do tipo degrau (experimente outros tipos de entrada também), considerando a deformação x(t) da mola como saída:

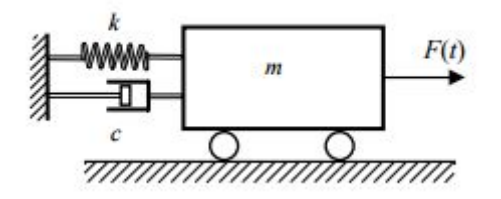

*(extraído das instruções para o exercício)*

$$
m\ddot{x} + c\dot{x} + kx = F(t)
$$

Adotando as variáveis de estado:

$$
\begin{cases}\nx_1 = x \\
x_2 = \dot{x}\n\end{cases}
$$

Substituindo:

$$
\dot{x_1} = x_2
$$
  

$$
\dot{x_2} = -\frac{k}{m}x_1 - \frac{c}{m}x_2 + \frac{1}{m}u
$$

Representando na forma matricial:

$$
\begin{bmatrix} \dot{x_1} \\ \dot{x_2} \end{bmatrix} = \begin{bmatrix} 0 & 1 \\ -\frac{k}{m} & -\frac{c}{m} \end{bmatrix} + \begin{bmatrix} 0 \\ \frac{1}{m} \end{bmatrix} \cdot u
$$

Para a saída:

$$
y = \begin{bmatrix} 1 & 0 \end{bmatrix} \cdot \begin{bmatrix} x_1 \\ x_2 \end{bmatrix}
$$

Partindo das equações de estado, aplicando a Transformada de Laplace:  $sX_1 - x_1(0) = X_2$ 

$$
sX_2 - x_2(0) = -\frac{k}{m}X_1 - \frac{c}{m}X_2 + \frac{1}{m}U
$$

Para condições iniciais nulas:

$$
x_1(0) = 0 e x_2(0) = 0
$$

$$
sX_1 = X_2
$$
  

$$
sX_2 = -\frac{k}{m}X_1 - \frac{c}{m}X_2 + \frac{1}{m}U
$$

Resolvendo o sistema:

$$
s^{2}X_{1} = -\frac{k}{m}X_{1} - \frac{c}{m}(sX_{1}) + \frac{1}{m}U
$$

$$
X_{1}(s^{2} + \frac{c}{m} + \frac{k}{m}) = \frac{1}{m}U
$$

$$
X_{1}(ms^{2} + c + k) = U
$$

$$
Y(ms^{2} + c + k) = U
$$

Como  $Y = X_1$ 

$$
I\left(\frac{ms + c + \kappa}{\epsilon}\right) =
$$

Sendo a função de transferência  $G(s) = \frac{U}{Y}$ , temos:

$$
G(s) = \frac{1}{ms^2 + cs + k}
$$

Desta maneira, foi feito um código em Scilab para a simulação de três casos distintos, de acordo com o valor de ζ :

- Caso 1:
- $\zeta = \frac{c}{2\pi\sqrt{2}}$  $\frac{c}{2*\sqrt{km}}$  < 1 ● Caso 2:  $\zeta = \frac{c}{2\pi\sqrt{2}}$  $\frac{c}{2*\sqrt{km}}=1$ Caso 3:  $\zeta = \frac{c}{2\pi\sqrt{2}}$  $\frac{c}{2*\sqrt{km}} > 1$
- *// Caso 1, Zeta=c/(2\*(k\*m)^(0.5))<1: // Definindo os parametros do sistema:* m=1;c=10;k=900; *// Matrizes do sistema:* A=[0 1; -k/m -c/m]; B=[0;1/m]; C=[1 0];  $D=[0]$ ; *// Montando o sistema:* suspensao=syslin('c',A,B,C,D); *// Definindo o vetor tempo:* t=0:0.01:2; *// Definindo a entrada:* u=ones(t); *// No espaco de estados temos 2 variaveis de estado:* x0e=[0;0]; *// neste caso, x1(0)=0 e x2(0)=0 // Alem de calcular a saida y, a função csim também permite obter o estado x:* [y,x]=csim(u,t,suspensao,x0e); *// Abrindo uma nova janela de graficos:* xset('window',1) *// Mostrando o resultado da simulacao:* plot2d(t,y,2) xtitle('Caso 1 - Resposta à excitação degrau','Tempo t','Deformacao da mola') *// Podemos plotar o grafico do estado x2, por exemplo: // Abrindo uma nova janela de graficos:* xset('window',2) *// Mostrando o resultado da simulacao:* plot2d(t,x(2,:),2) xtitle('Caso 1 - Resposta à excitação degrau','Tempo t','Velocidade da massa') *// Caso 2, Zeta=c/(2\*(k\*m)^(0.5))=1: // Definindo os parametros do sistema:* m=1;c=60;k=900; *// Matrizes do sistema:*  $A=[0 1; -k/m -c/m]$ ;

B=[0;1/m];  $C = [1 0]$ ;  $D=[0]$ ; *// Montando o sistema:* suspensao=syslin('c',A,B,C,D); *// Definindo o vetor tempo:* t=0:0.01:2; *// Definindo a entrada:* u=ones(t); *// No espaco de estados temos 2 variaveis de estado:* x0e=[0;0]; *// neste caso, x1(0)=0 e x2(0)=0 // Alem de calcular a saida y, a função csim também permite obter o estado x:*  $[y,x] = \frac{c \sin((u,t,\text{suspensao},x0e))}{u}$ *// Abrindo uma nova janela de graficos:* xset('window',3) *// Mostrando o resultado da simulacao:* plot2d(t,y,2) xtitle('Caso 2 - Resposta à excitação degrau','Tempo t','Deformacao da mola') *// Podemos plotar o grafico do estado x2, por exemplo: // Abrindo uma nova janela de graficos:* xset('window',4) *// Mostrando o resultado da simulacao:*  $plot2d(t, x(2,:), 2)$ xtitle ('Caso 2 - Resposta à excitação degrau', 'Tempo t', 'Velocidade da massa') *// Caso 3, Zeta=c/(2\*(k\*m)^(0.5))>1: // Definindo os parametros do sistema:* m=1;c=90;k=900; *// Matrizes do sistema:*  $A=[0 1; -k/m - c/m];$  $B=[0;1/m]$ ;  $C=[1 0]$ ;  $D = \overline{[0]}$ ; *// Montando o sistema:* suspensao=syslin('c',A,B,C,D); *// Definindo o vetor tempo:* t=0:0.01:2; *// Definindo a entrada:* u=ones(t); *// No espaco de estados temos 2 variaveis de estado:* x0e=[0;0]; *// neste caso, x1(0)=0 e x2(0)=0 // Alem de calcular a saida y, a função csim também permite obter o estado x:* [y,x]=csim(u,t,suspensao,x0e); *// Abrindo uma nova janela de graficos:* xset('window',5) *// Mostrando o resultado da simulacao:* plot2d(t,y,2) xtitle('Caso 3 - Resposta à excitação degrau','Tempo t','Deformacao da mola') *// Podemos plotar o grafico do estado x2, por exemplo: // Abrindo uma nova janela de graficos:* xset('window',6) *// Mostrando o resultado da simulacao:*  $plot2d(t, x(2, :), 2)$ xtitle('Caso 3 - Resposta à excitação degrau','Tempo t','Velocidade da massa')

Do exposto código acima, surgem os seguintes gráficos:

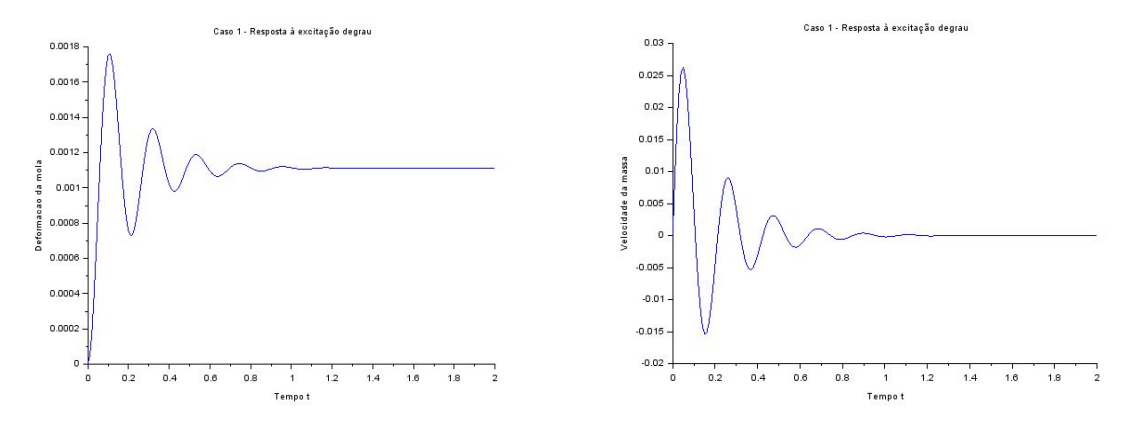

Figura 1 - Gráfico da Deformação da Mola pelo Tempo - Caso 1 Figura 2 - Gráfico da Velocidade da Massa pelo Tempo - Caso 1

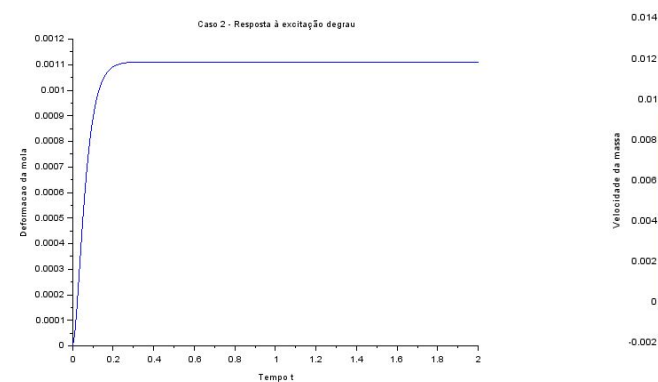

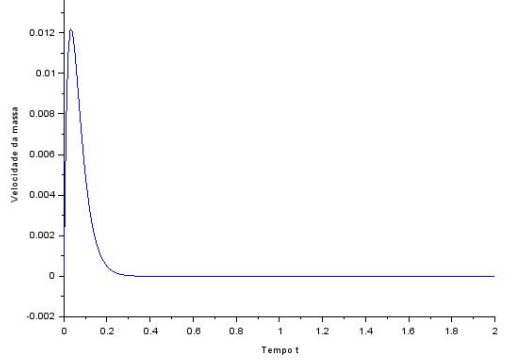

Caso 2 - Resposta à excitação degrau

Figura 3 - Gráfico da Deformação da Mola pelo Tempo - Caso 2 Figura 4 - Gráfico da Velocidade da Massa pelo Tempo - Caso 2

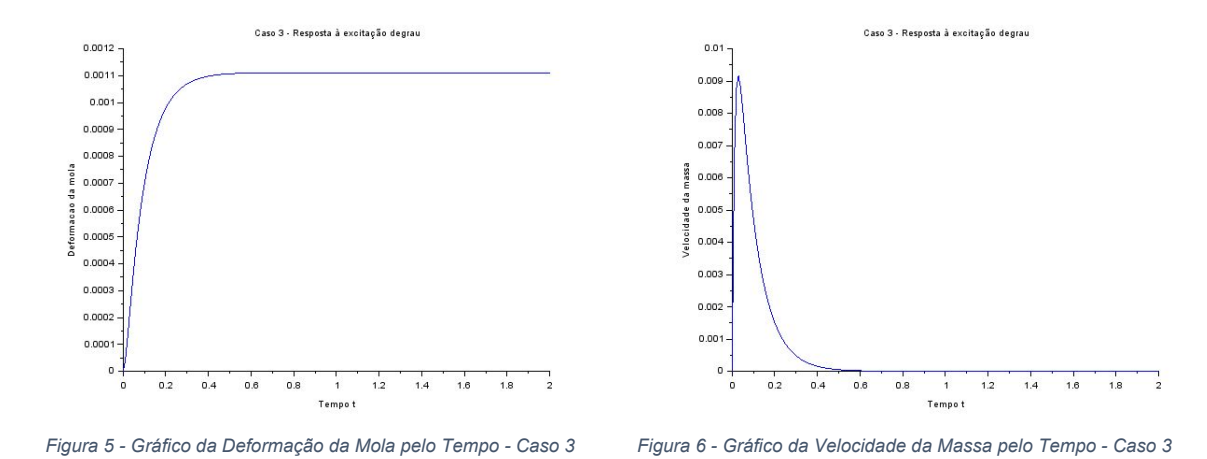

Também foram calculados os autovalores da matriz A:

$$
\begin{aligned}\n\det (A - \lambda I) &= 0\\ \n\lambda^2 + \frac{c}{m}\lambda + \frac{k}{m} &= 0\n\end{aligned}
$$

Essa equação do segundo grau pode ser resolvida, dependendo do valores de Δ :

$$
\Delta = \frac{c^2}{m^2} - \frac{4k}{m} = \frac{c^2 - 4km}{m^2}
$$

$$
\lambda = -\frac{c}{2m} \pm \frac{\sqrt{c^2 - 4km}}{2m}
$$

Para  $\zeta = \frac{c}{2\sqrt{a^2}} = 1$ , temos  $\frac{c}{2*\sqrt{km}}=1$ 

$$
\lambda = -\frac{c}{2m}
$$

Para ζ = <sup>c</sup><sub>asi</sub> $\frac{c}{\sqrt{c}}$  < 1, temos raízes imaginárias  $\frac{c}{2*\sqrt{km}} < 1$ 

$$
\lambda = -\frac{c}{2m} \pm \frac{\sqrt{-|c^2 - 4km|}}{2m} = -\frac{c}{2m} \pm \frac{\sqrt{|c^2 - 4km|}}{2m} * i
$$

É possível observar que as raízes (e também os autovalores) são números complexos nesse último caso e as iguais às raízes do polinômio no denominador da função de transferência  $s^2 + \frac{c}{m}s + \frac{k}{m} = 0$ .

O módulo desse número complexo é igual à frequência natural do sistema massa-mola-amortecedor:

$$
\omega^2 = \left(-\frac{c}{2m}\right)^2 + \left(\frac{\sqrt{|c^2-4km|}}{2m}\right)^2 = \frac{k}{m}.
$$

Se dividirmos o módulo da parte real do número complexo pelo módulo do número complexo, obtemos o coeficiente de amortecimento:

$$
\zeta = \frac{\sqrt{(-\frac{c}{2m})^2}}{\sqrt{\left(\frac{\sqrt{|c^{2-4km}|}}{2m}\right)^2}} = \frac{c}{2*\sqrt{km}}
$$

E a frequência de oscilação é igual ao módulo da parte imaginária do pólo:

$$
\omega_d = \sqrt{\left(\frac{\sqrt{|c^2-4km|}}{2m}\right)^2} = \omega * \sqrt{1-\zeta^2}
$$

## **Segunda Tarefa:**

Foram elaboradas três figuras. Cada uma representa a evolução temporal de três condições iniciais, sendo essas evoluções em sistemas com fatores de amortecimento diferente. Os valores da massa e do amortecimento foram mantidos constantes, de 1kg e de 60kg/s As condições iniciais foram as mesmas para todos os casos, sendo:

$$
x_{0e1} = [0; 1]
$$
  

$$
x_{0e2} = [-1; 3]
$$
  

$$
x_{0e3} = [2; 0]
$$

Sendo  $x_{0e1}$  colorido em azul,  $x_{0e2}$  em verde e  $x_{0e3}$  em vermelho.

**Primeiro caso: Amortecimento subcrítico** ζ =  $\frac{\sqrt{3}}{2}$  < 1

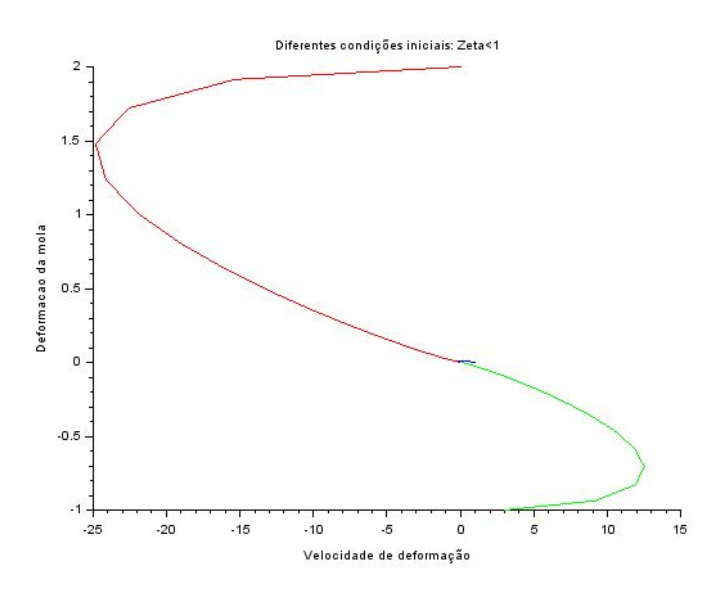

Figura: Representação do estado de fases para amortecimento subcrítico

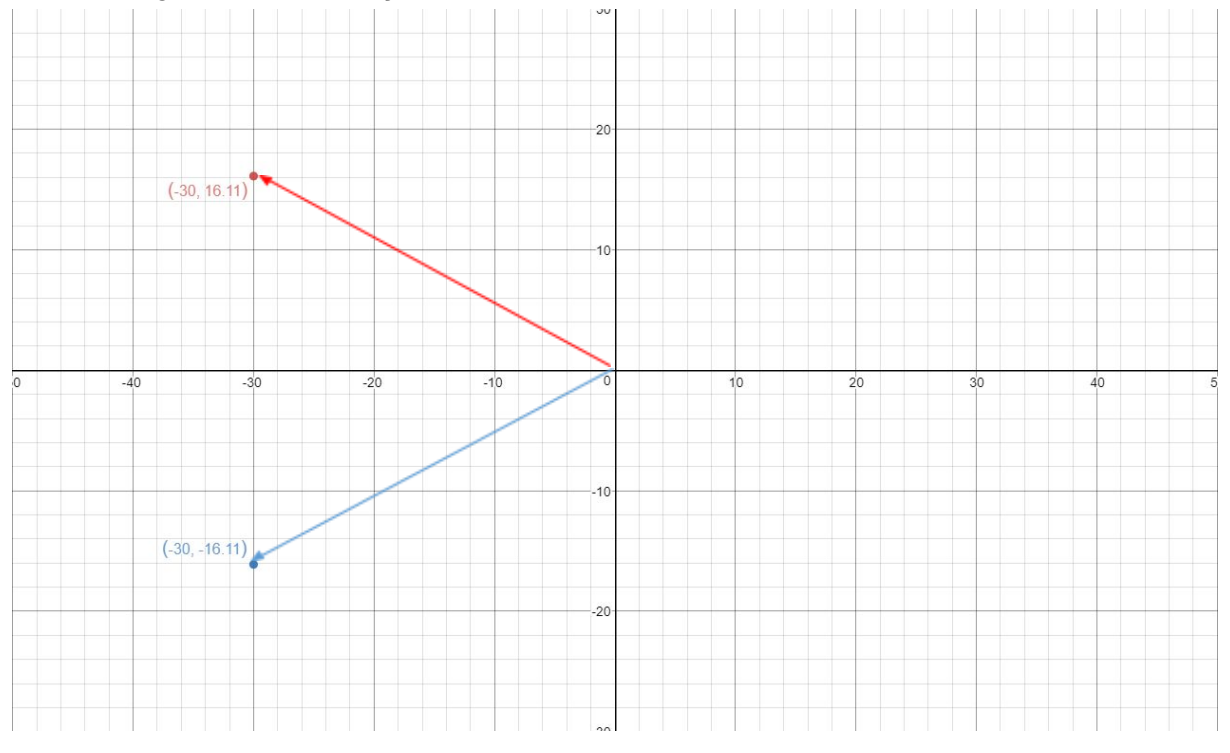

Figura: Polos do amortecimento subcrítico no plano complexo

**Segundo caso: Amortecimento crítico** ζ = 1

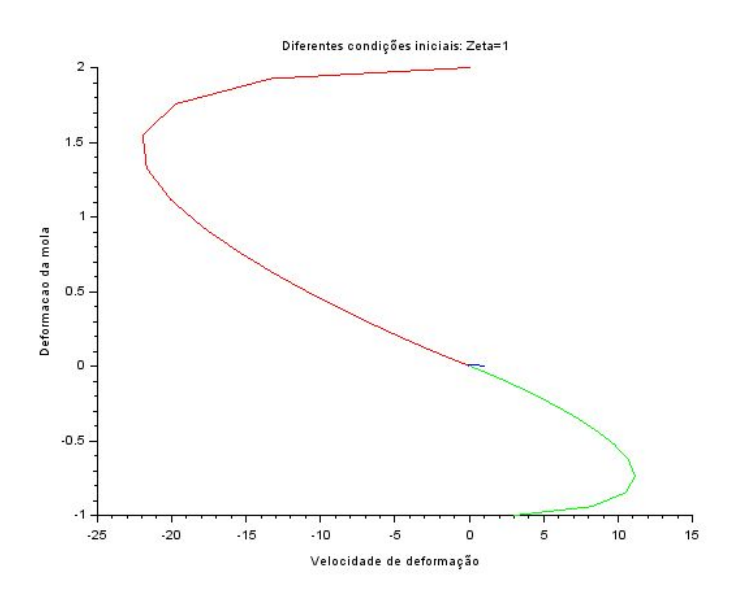

Figura: Representação do estado de fases para amortecimento subcrítico

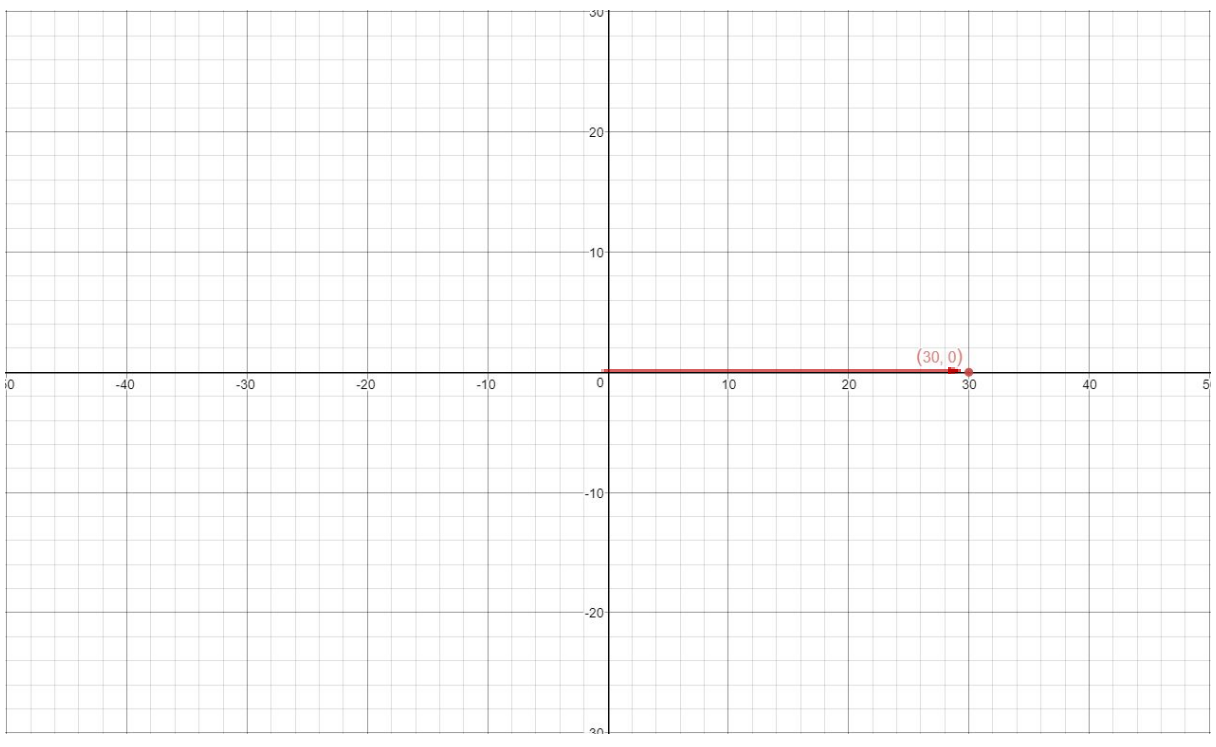

Figura: Polo duplo do caso crítico no plano complexo

**Terceiro caso: Amortecimento supercrítico** ζ = √2 > 1

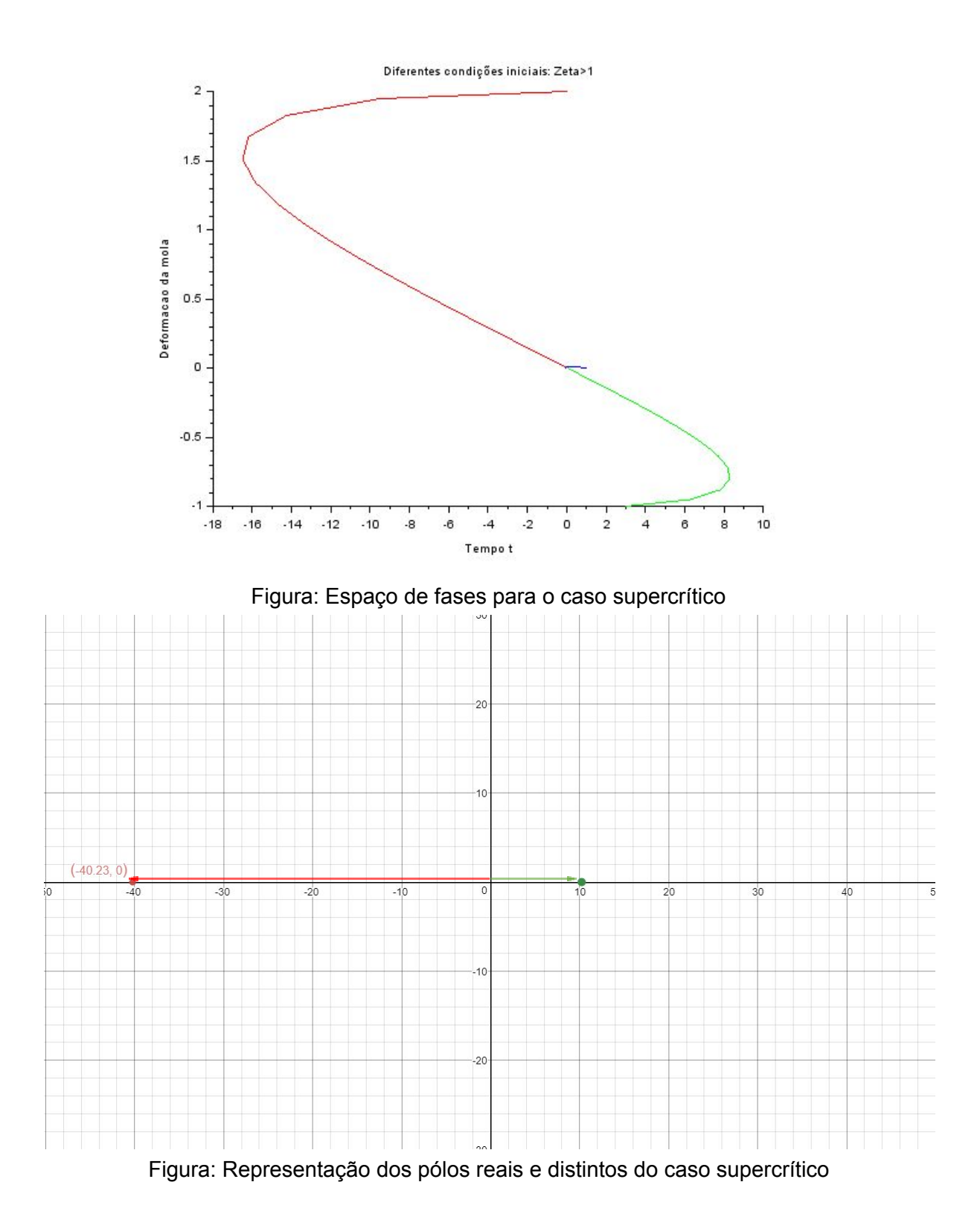

Nota-se neste caso uma distorção do espaço de fases conforme o aumento do fator de amortecimento. Há uma correlação entre os pólos no plano complexo e o comportamento transiente do sistema: A parte imaginária determina a frequência natural do sistema em casos que  $\zeta$  < 1, bem como o módulo da parte real dividido pelo módulo do número complexo fornece o fator de amortecimento.

No caso em que  $\zeta = 1$ , o único polo fornece a frequência natural de oscilação.

Já no caso em que ζ > 1 , a distância entre os polos fornece duas vezes a frequência natural do sistema.